# barebox Bells and Whistles **DEARE**

Beyond "Just" Booting

Ahmad Fatoum – a.fatoum@pengutronix.de

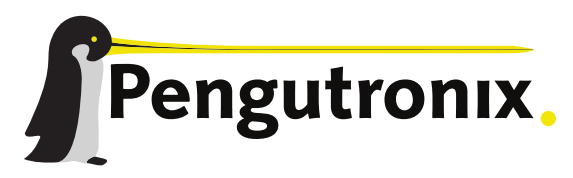

https://www.pengutronix.de

#### Agenda

- What is barebox
- Porting barebox to a new board
- Customization
- **Booting with barebox**
- Bring-Up
- **-** Recent Developments

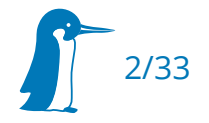

#### Bootloader: bare minimum

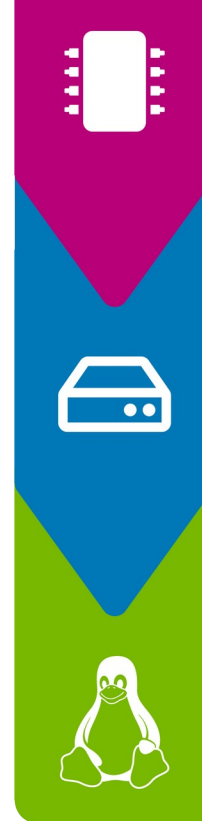

#### **Low Level Hardware Init** SDRAM, PLLs, Clocks, ...

#### **Fetch Kernel(s) from Boot Medium**

SD/MMC, NAND-Flash, USB, Network, ...

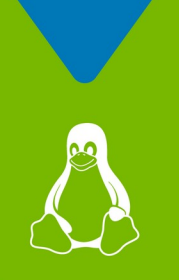

**Start Kernel** with parameters, device tree and initrd

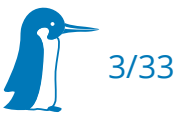

#### Bootloader: modern expectation

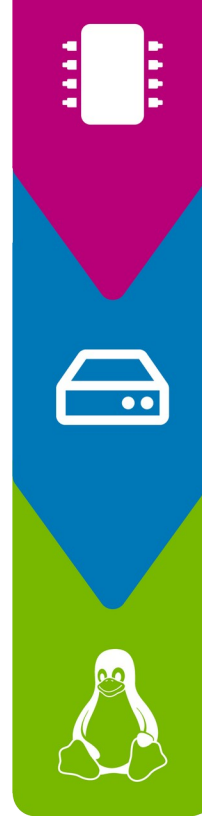

#### **Low Level Hardware Init**

SDRAM, PLLs, Clocks, ...

- · Operate MMU: caches
- Load firmware (Secure Monitor, ...)

#### **Fetch Kernel(s) from Boot Medium**

SD/MMC, NAND-Flash, USB, Network, ...

- . Try different boot mediums in order
- Decide between redundant partitions
- · Enable bootsplash
- · Kick off co-processor
- Verified boot
- Apply device tree fixups
- · Enable watchdog

 $\cdot$  ...

**Start Kernel** with parameters, device tree and initrd

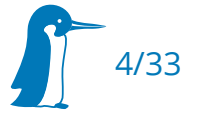

#### Bootloader: Scalability and Maintainability

- This gets complex real fast, so one could appreciate
	- Driver Model, Separate Hardware Description (Device Tree)
	- Abstractions: Virtual File System (VFS), block layer, character devices
	- $\blacksquare$ Interactive Prompt for debugging
	- **Scriptability for ease of use**
	- Persistent environment for development
	- E Introspection (Peek/Poke, bus transfers) for bring up

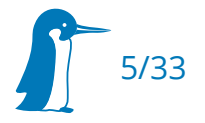

#### Bootloader: Scalability and Maintainability

- This gets complex real fast, so one could appreciate
	- ✔ Driver Model, Separate Hardware Description (Device Tree)
	- ✔ Abstractions: Virtual File System (VFS), block layer, character devices
	- $\vee$  Interactive Prompt for debugging
	- $\vee$  Scriptability for ease of use
	- $\vee$  Persistent environment for development
	- $\vee$  Introspection (Peek/Poke, bus transfers) for bring up
- Linux with built-in initramfs could check all the boxes, but
	- ✗ bootloader is often size constrained (e.g. 64K SRAM)

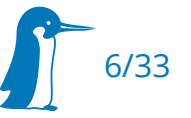

#### Bootloader: barebox

- Started as U-Boot-v2 in 2007
- Renamed to barebox in 2009
- GPL-2.0 licensed
- **Monthly Release Cycle**
- Supports ARM, MIPS, x86 EFI, RISC-V
- **-** Linux-like driver API, coding style, Kconfig, Kbuild
- POSIX-like user API
- UNIX-like interactive shell

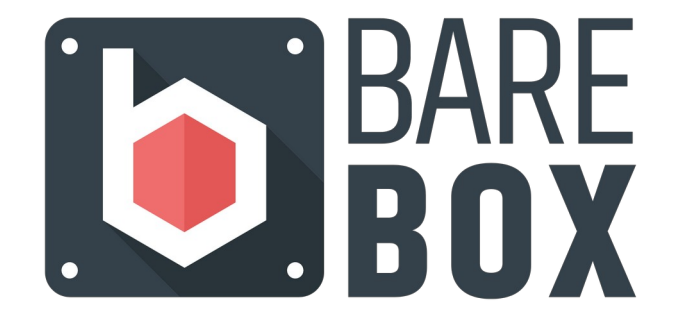

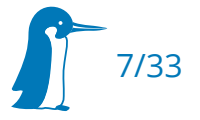

#### barebox: First and Second-Stage

- Traditionally boot loader (BL) is split into:
	- First Stage (FSBL) : Does low-level initialization, loads Second-Stage (BIOS on PC)
	- Second-Stage (SSBL): Runs from SDRAM, Loads the Kernel (OS bootloader)

8/33

 barebox can be used as both, but on some SoCs only secondstage is implemented

# barebox: second-stage bootloader (SSBL)

- Linux multi-platform kernel is great, we want that in the bootloader as well! **But**: kernel is passed device tree blob (DTB) from bootloader, we are the bootloader
	- board-agnostic barebox is passed a DTB
	- For each enabled board: link (compressed) barebox proper with board-specific pre-bootloader (PBL) that passes a DTB

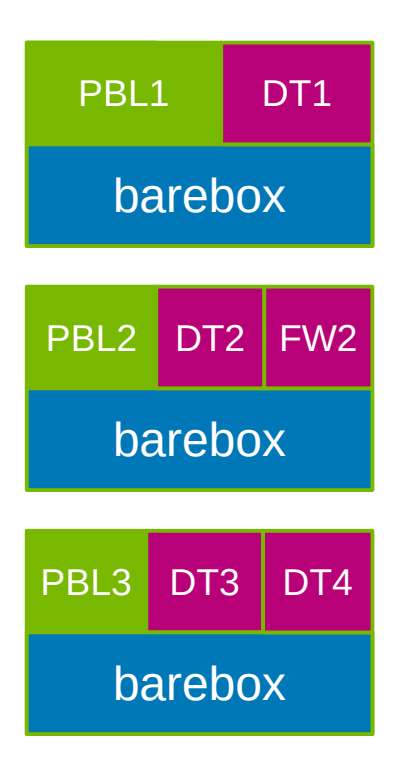

# barebox: first-stage bootloader (FSBL)

- Set up clocks and SDRAM in PBL, load full image from boot medium directly into SDRAM
	- Good for Development: imx\_v7\_defconfig builds images for 119 boards at once
	- Good for Integration: One barebox recipe, one Kconfig
- Alternative: Build barebox twice, override FSBL init to chainload SSBL

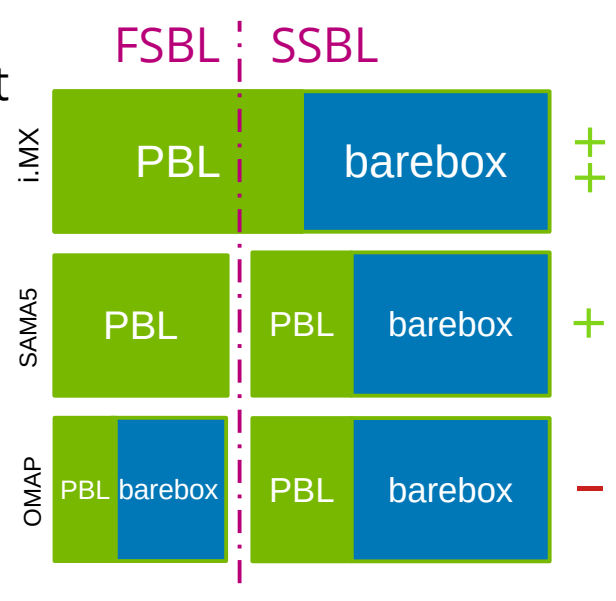

Examples of barebox SD image structure

- ➔ **Add device tree**
- Add new PBL entry point
- Add board driver if necessary
- Tell Kconfig and Kbuild about them
- Register new multi-image entry point
- barebox regularly imports all Linux device tree sources into /dts/src
- **•** barebox DTS usually imports the upstream DTS and extends it as necessary

```
--- /dev/null
+++ b/arch/arm/dts/stm32mp157c-odyssey.dts
+#include <arm/stm32mp157c-odyssey.dts>
+#include "stm32mp151.dtsi"
+/ {
  + chosen {
     + environment-emmc {
         + compatible = "barebox,environment";
         + device-path = &sdmmc2, "partname:barebox-environment";
     + };
+ };
+};
+&phy0 {
+ reset-gpios = <&gpiog 0 GPIO_ACTIVE_LOW>;
+};
```
#### DT

- Add device tree
- ➔ **Add new PBL entry point**
- Add board driver if necessary
- Tell Kconfig and Kbuild about them
- Register new multi-image entry point
- **First barebox code run after header**
- Does Low Level Initialization (Stack, caches, …)
- Print a  $n >$ " if CONFIG\_DEBUG\_LL=y
- Call barebox entry with device tree and memory base/size and the contract of the part of the PBL<sub>1</sub> DT<sub>1</sub>

**--- /dev/null +++ b/arch/arm/boards/seeed-odyssey/lowlevel.c +#include <common.h> +#include <mach/entry.h> +#include <debug\_ll.h> +extern char \_\_dtb\_z\_stm32mp157c\_odyssey\_start[]; +ENTRY\_FUNCTION(start\_stm32mp157c\_seeed\_odyssey, r0, r1, r2) +{ + void \*fdt; + stm32mp\_cpu\_lowlevel\_init(); + putc\_ll('>'); + fdt = \_\_dtb\_z\_stm32mp157c\_odyssey\_start + get\_runtime\_offset(); + stm32mp1\_barebox\_entry(fdt); +}**

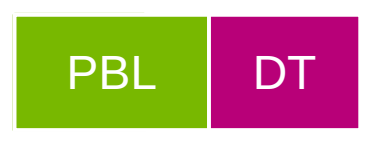

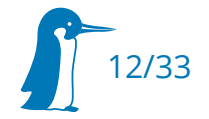

- Add device tree
- Add new PBL entry point
- ➔ **Add board driver if necessary**
- Tell Kconfig and Kbuild about them
- Register new multi-image entry point
- **Handle Hardware Quirks**
- Register Device Tree fixups for boot
- Modify (unflattened) built-in DT

```
--- /dev/null
+++ b/arch/arm/boards/seeed-odyssey/board.c
+#include <init.h>
+#include <mach/bbu.h>
+#include <driver.h>
+static int odyssey_som_probe(struct device_d *dev)
+ barebox_set_model("Odyssey");
+ return stm32mp_bbu_mmc_register_handler("emmc", "/dev/mmc1.ssbl", BBU_HANDLER_FLAG_DEFAULT);
+static const struct of_device_id odyssey_of_match[] = {
        + { .compatible = "seeed,stm32mp157c-odyssey-som" },
        + { /* sentinel */ },
+static struct driver_d odyssey_som_driver = {
        + .name = "odyssey-som",
        + .probe = odyssey_som_probe,
+ .of_compatible = odyssey_of_match,
+};
+device_platform_driver(odyssey_som_driver);
```
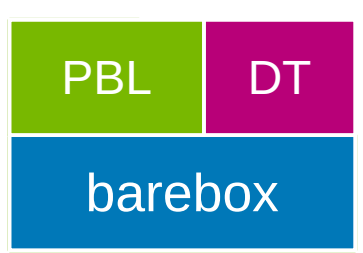

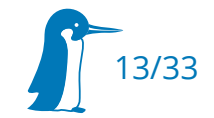

- Add device tree
- Add new PBL entry point
- Add board driver if necessary
- ➔ **Tell Kconfig and Kbuild about them**
- Register new multi-image entry point
- **--- /dev/null +++ b/arch/arm/boards/seeed-odyssey/Makefile +lwl-y += lowlevel.o +obj-y += board.o**
- **--- a/arch/arm/mach-stm32mp/Kconfig +++ b/arch/arm/mach-stm32mp/Kconfig +config MACH\_SEEED\_ODYSSEY + select ARCH\_STM32MP157**
- **+ bool "Seeed Studio Odyssey"**

**--- a/arch/arm/boards/Makefile +++ b/arch/arm/boards/Makefile +obj-\$(CONFIG\_MACH\_SEEED\_ODYSSEY) += seeed-odyssey/**

**--- a/arch/arm/dts/Makefile +++ b/arch/arm/dts/Makefile +lwl-\$(CONFIG\_MACH\_SEEED\_ODYSSEY) += stm32mp157c-odyssey.dtb.o**

- obj-y for normal normal objects
- lwl-y for low-level (here PBL) objects
- bbenv-y for Environment

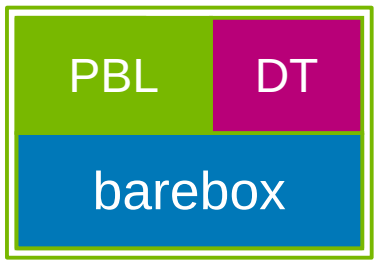

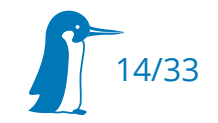

- Add Device Tree
- Add new PBL entry point
- Add board driver if necessary
- Tell Kconfig and Kbuild about them
- ➔ **Register new multi-image entry point**

 Add new entry point to list of PBLs for the multi-image build

- Name the new image
- 

**--- a/images/Makefile.stm32mp +++ b/images/Makefile.stm32mp \$(obj)/%.stm32: \$(obj)/% FORCE \$(call if\_changed,stm32\_image)**

**STM32MP1\_OPTS = -a 0xc0100000 -e 0xc0100000 -v1**

```
+pblb-$(CONFIG_MACH_SEEED_ODYSSEY) += start_stm32mp157c_seeed_odyssey
+FILE_barebox-stm32mp157c-seeed-odyssey.img = 
start_stm32mp157c_seeed_odyssey.pblb.stm32
+OPTS_start_stm32mp157c_seeed_odyssey.pblb.stm32 = $(STM32MP1_OPTS)
+image-$(CONFIG_MACH_SEEED_ODYSSEY) += barebox-stm32mp157c-seeed-
odyssey.img
```
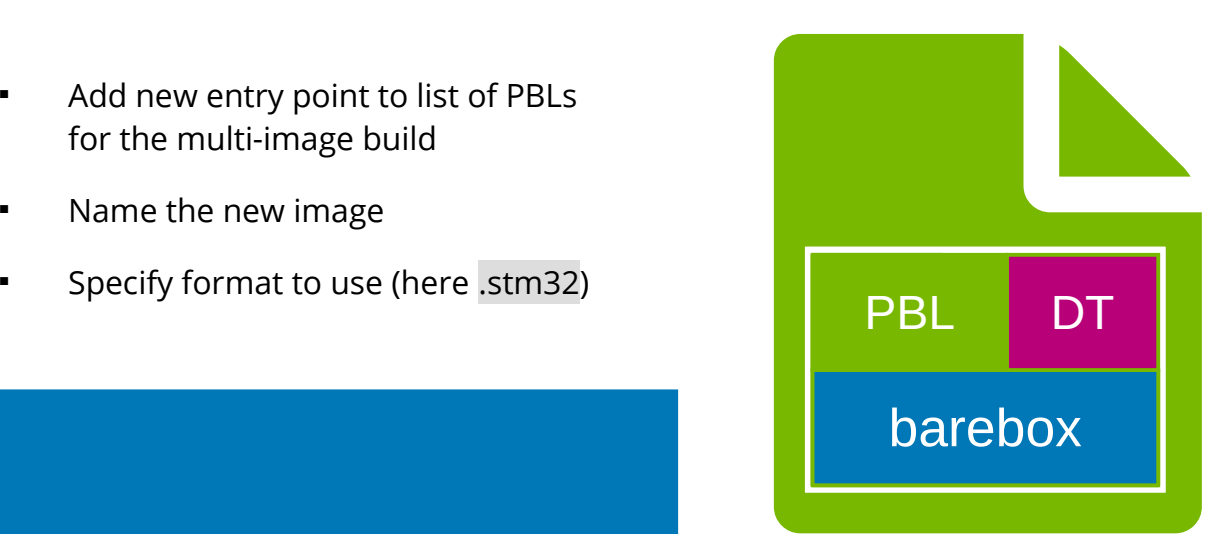

barebox 2020.09.0 #1099 Mon Sep 28 21:05:54 CEST 2020

Board: Seeed Studio Odyssey-STM32MP157C Board STM32 RCC reset reason RST (MP\_RSTSR: 0x00000054) stm32mp-init: detected STM32MP157CAC Rev.B stpmic1-i2c stpmic10: PMIC Chip Version: 0x10 psci psci.of: detected version 1.1 mdio\_bus: miibus0: probed eth0: got preset MAC address: 00:80:e1:42:52:29 stm32 sdmmc 58005000.sdmmc@58005000.of: registered as mmc0 stm32\_sdmmc 58007000.sdmmc@58007000.of: registered as mmc1 mmc1: detected MMC card version 5.0 mmc1: registered mmc1.boot0 mmc1: registered mmc1.boot1 mmc1: registered mmc1 stm32-iwdg 5a002000.watchdog@5a002000.of: probed remoteproc0: 10000000.m4@10000000.of is available netconsole: registered as netconsole-1 malloc space: 0xcfe7e700 -> 0xdfcfcdff (size 254.5 MiB) envfs: no envfs (magic mismatch) - envfs never written?

Hit m for menu or any to stop autoboot:  $0$ Booting entry 'net' eth0: 1000Mbps full duplex link detected T eth0: DHCP client bound to address 172.17.2.88 could not open /mnt/tftp/none-linux-stm32mp157c-odyssey: No such file or directory ERROR: Booting entry 'net' failed Nothing bootable found **barebox@Odyssey:/**

SSBL can now be flashed and run

16/33

• barebox now tries to net boot

#### Customization: The Environment

- Compile-time configuration via the built-in environment
	- default, feature-specific, board-specific and external (BSP) environments are overlaid
	- Kconfig is not the place for board-specific configuration (breaks multi-image)
- Board Code and init scripts can read/write the runtime environment
- Can be persisted for development

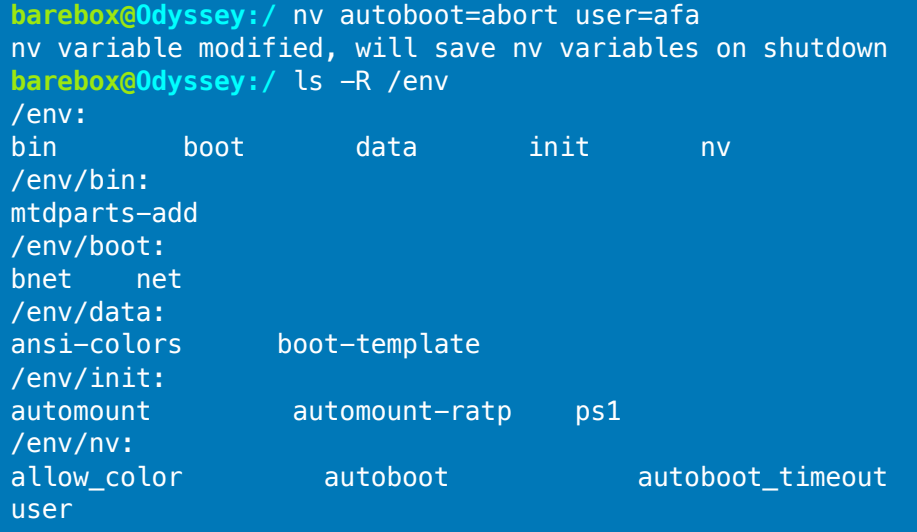

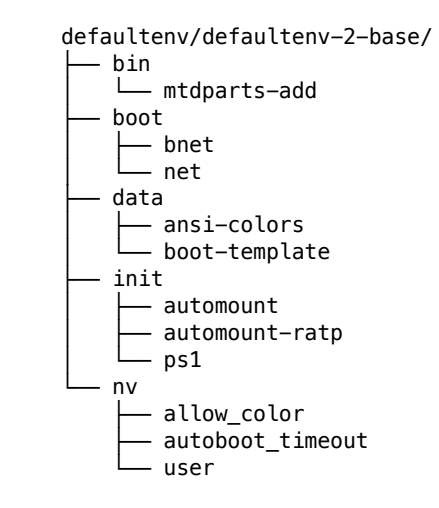

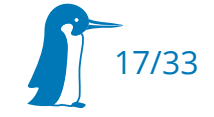

#### Customization: Magic Variables

- $\blacksquare$ Interaction with barebox core happens via magic variables
- Most are global. variables, these are initialized from the correspoding non-volatile nv. variables on startup

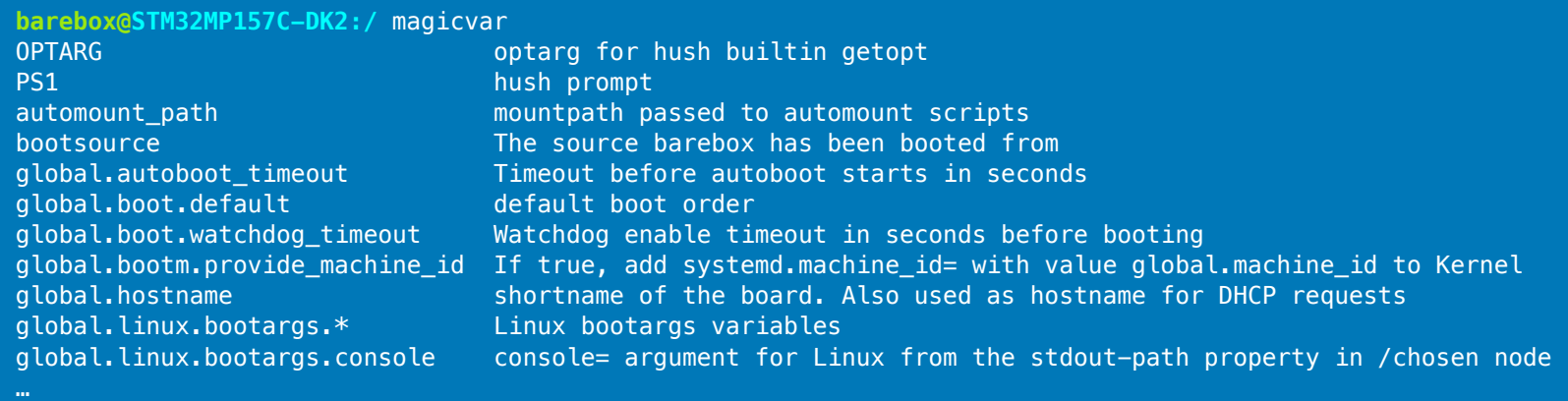

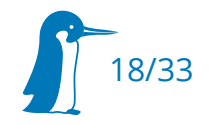

#### Customization: Device Parameters

- Driver runtime configuration happens via device parameters
- Accesses can call back into the driver
- Can have types beside strings and be read-only

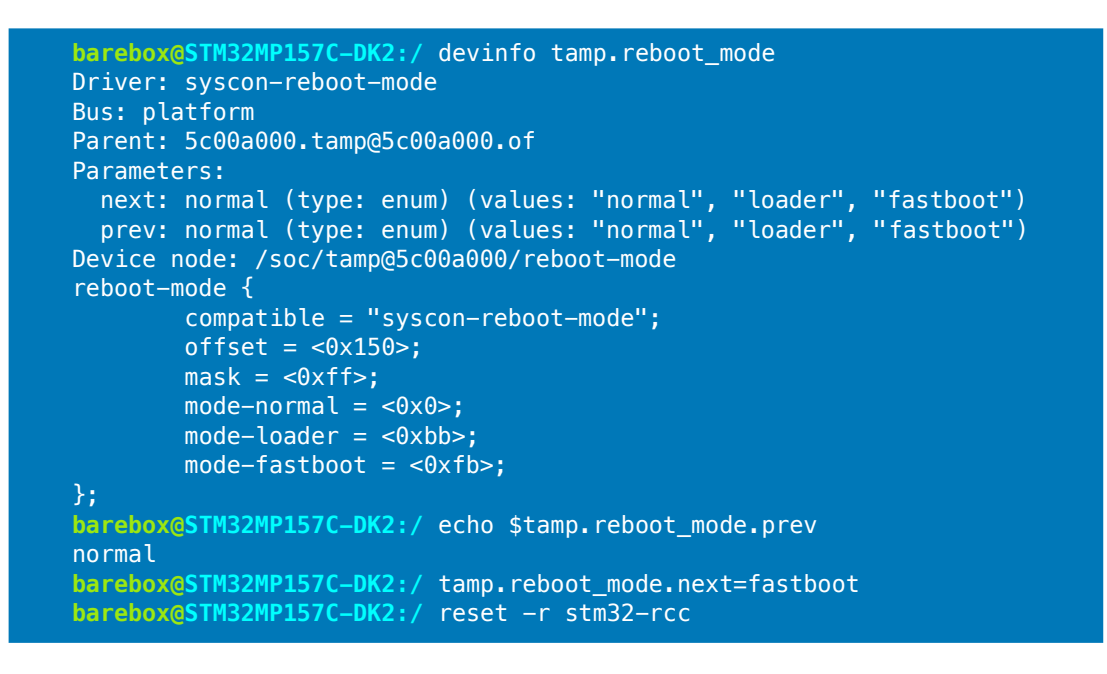

dev\_add\_param\_enum(dev, "next", reboot mode param set, NULL, &reboot->reboot\_mode\_next, reboot->modes, reboot->nmodes, reboot);

## Customization: Hush Scripts

- Custom commands can be added to /env/bin
- Core shell utilities allow interacting with the character devices in the VFS
- default barebox init sources some scripts on startup
	- /env/init/\*, /env/bmode/\$global.reboot\_mode.prev

```
barebox@Linux Automation MC-1 board:/ edit /env/boot/mmc
```
/env/boot/mmc <ctrl-d>: Save and quit <ctrl-c>: quit #!/bin/sh

```
if [ -n "$nv.boot.default" ]; then
     exit
fi
```
 $\sim$ 

```
if [ $bootsource = mmc ]; then
     global.boot.default="mmc${bootsource_instance}.root net"
fi
```
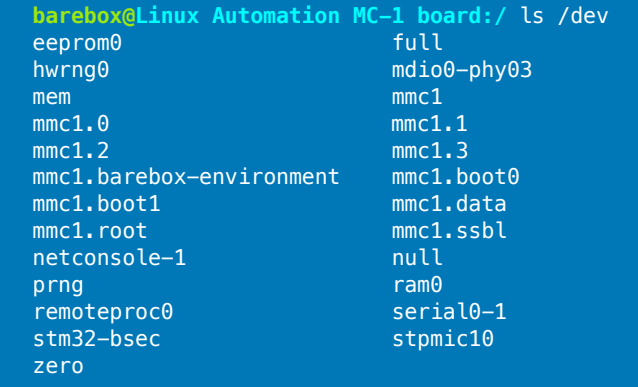

## Putting this all together: Booting

#### **barebox@STM32MP157C-DK2:/** help boot

boot - boot from script, device, ...

Usage: boot [-vdlmwt] [BOOTSRC...]

This is for booting based on scripts. Unlike the bootm command which can boot a single image this command offers the possibility to boot with scripts (by default placed under /env/boot/).

#### BOOTSRC can be:

- a filename under /env/boot/
- a full path to a boot script
- a device name
- a partition name under /dev/
- a full path to a directory which
	- contains boot scripts, or
	- contains a loader/entries/ directory containing bootspec entries

Multiple bootsources may be given which are probed in order until one succeeds.

#### Options:

- -v Increase verbosity
- -d Dryrun. See what happens but do no actually boot
- -l List available boot sources
- -m Show a menu with boot options
- -w SECS Start watchdog with timeout SECS before booting
- -t SECS specify timeout in SECS

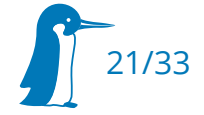

#### Booting: Nice to Have

- The partition itself should define how it wants to be booted
	- kernel, device tree, initrd, dt-overlays and boot arguments all in one place
- Detect everything else
	- Memory Layout? Allocate correctly aligned non-overlapping images buffers automatically

- File System? Automount detected file system on first access
- $\blacksquare$ Image Format? Call appropriate handler for detected type
- Don't repeat yourself: bootloader could already determine correct root= and console=
- Boot parameters still exactly specifiable if needed

#### Booting: Bootloader Specification

**barebox@STM32MP157C-DK2:/** cat /mnt/mmc0.4/loader/entries/stm32mp157c-dk2.conf title PTXdist - Pengutronix-DistroKit version 5.9 options rootwait rw linux /boot/zImage devicetree /boot/stm32mp157c-dk2.dtb linux-appendroot true **barebox@STM32MP157C-DK2:/** boot -d mmc0.4 blspec: ignoring entry with incompatible devicetree "atmel,sama5d27-som1-ek" Booting entry 'PTXdist - Pengutronix-DistroKit' blspec: booting PTXdist - Pengutronix-DistroKit from mmc0 Adding "root=PARTUUID=11b06d74-571f-4c00-9bf4-0d6ea769f433" to Kernel commandline

Loading ARM Linux zImage '/mnt/mmc0.4//boot/zImage' Loading devicetree from '/mnt/mmc0.4//boot/stm32mp157c-dk2.dtb' commandline: root=PARTUUID=11b06d74-571f-4c00-9bf4-0d6ea769f433 console=ttySTM0,115200n8 rootwait rw Dryrun. Aborted

- linux-appendroot is a barebox extension for appending the correct root=
	- Bootspec can be storage agnostic (Export over NFS and boot it all the same)
- echo mmc0.4 > \$BSP/barebox/env/nv/boot.default and you're good to go

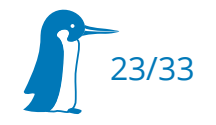

### Booting: Bootchooser

```
barebox@STM32MP157C-DK2:/ bootchooser -i
Good targets (first will be booted next):
system1
     id: 2
     priority: 20
    default priority: 20
     remaining attempts: 3
     default attempts: 3
     boot: 'mmc0.root1'
system0
     id: 1
     priority: 10
    default priority: 21
     remaining attempts: 2
     default attempts: 3
     boot: 'mmc0.root0'
```
Disabled targets: none

last booted target: system1

- Having two rootfs partitions allows flashing from running system and fallback after failed update
- Need to detect update failure:
	- Watchdog triggers
	- User application doesn't mark boot as good
- Need mutable variable storage
	- Environment is inadequate
		- Lacks redundancy and atomicity
		- Nice to have: authorization, wear leveling, access control
	- Solution: barebox-state

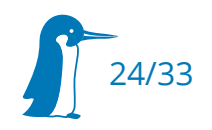

### Booting: barebox-state

#### **barebox@STM32MP157C-DK2:/** of\_dump /state

state {

};

```
magic = <0x4b434d63compatible ="barebox, state";
          backend-type = "raw";\text{backend} = \text{&} 0x87 \text{&} 1background-strictidesize = <0x40>;
           backend-storage-type = "direct";
           bootstate {
                   #address-cells = <0x1>;
                   #size-cells = <0x1>:
                    system0 {
                              #address-cells = <0x1>;
                              #size-cells = <0x1>;
                              remaining_attempts@0 {
                                         reg = <0 \times 0 0 \times 4>;
                                        tvpe = "uint32":
                                        default = <0x4>:
\{a_1, a_2, \ldots, a_n\} ; and \{a_1, a_2, \ldots, a_n\} ;
                              priority@4 {
                                         req = <0x4 0x4;
                                        type = "uint32";default = <0x15>:
\{x_i\}_{i=1}^n , where \{x_i\}_{i=1}^n , we have \{x_i\}_{i=1}^n };
                     system1 {
                              /* [snip] same vars as system 0 * /\{x_i\}_{i=1}^n , where \{x_i\}_{i=1}^nlast chosen@10 {
                              reg = <0\times10 0\times4>;
                              type = "uint32";
                    };
          };
```
- State described in barebox device tree and fixed up into kernel's
- Backend can be any device barebox knows how to write to
- Userspace barebox-state utility for OS access
	- dt-utils to parse DTB, udev to find correct Linux device
	- No further configuration needed
- Maintains three copies for redundancy and atomicity
- CRC32 for corruption detection
- Optional HMAC for detecting unauthorized changes
- Optional Wear Leveling
- Strictly for variable storage. No need for mutable bbenv in the field
	- One less thing to worry about!
- **Works great with RAUC ([Embedded Recipes Talk](https://embedded-recipes.org/2019/remote-update-adventures-with-rauc-yocto-and-barebox/)**  $\mathbb{C}$ **)**

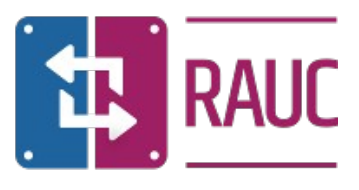

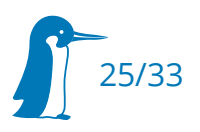

#### Booting: Final /env/nv

#### **barebox@STM32MP157C-DK2:/** nv

 autoboot\_timeout: 0 boot.default: bootchooser boot.watchdog\_timeout: 20 bootchooser.default\_attempts: 4 bootchooser.reset\_attempts: power-on bootchooser.retry: 1 bootchooser.state\_prefix: state.bootstate bootchooser.system0.boot: mmc0.root0 bootchooser.system0.default\_priority: 21 bootchooser.system1.boot: mmc0.root1 bootchooser.system1.default\_priority: 20 bootchooser.targets: system0 system1 bootm.provide\_machine\_id: 1 linux.bootargs.loglevel: loglevel=5 systemd.log\_level=warning systemd.show status=auto

• Not a single script needed, all is configuration :-)

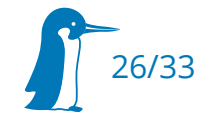

#### Boot: Tim Toady

- boot collects boot entries and calls the handler if requested
- $\blacksquare$ If you have special requirements, consider configuring bootm directly

**barebox@STM32MP157C-DK2:/** bootm /mnt/tftp/\${global.user}-barebox-\${global.hostname}" **barebox@STM32MP157C-DK2:/** automount -l /mnt/tftp ifup -a && mount -t tftp \$global.net.server /mnt/tftp

Multiple bootm handlers (uImage, FIT, ELF, …) and new ones can be easily added

```
static struct image_handler image_handler_stm32_image_v1_handler = {name = "STM32 image (v1)"..bootm = do bootm stm32image,
   .filetype = filetype stm32 image v1,
};
static int stm32mp_register_stm32image_image_handler(void)
{
   return register_image_handler(&image_handler_stm32_image_v1_handler);
}
late_initcall(stm32mp_register_stm32image_image_handler);
```
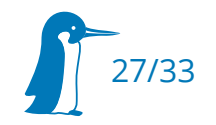

# Bring-Up: Drivers

- Most Subsystem APIs imported from Linux. Often, drivers are fairly easy to port
- But no interrupts in barebox: Sometimes porting from other bootloaders easier, but needs special attention to multi-image incompatibilities

- $\overline{\phantom{a}}$  #ifdefs outside headers
- attribute\_\_((weak))
- clashing #defines
- Configuration hardcoded globally at compile-time
- Or roll your own, you can port your barebox driver into the kernel later

# Bring-Up: Commands

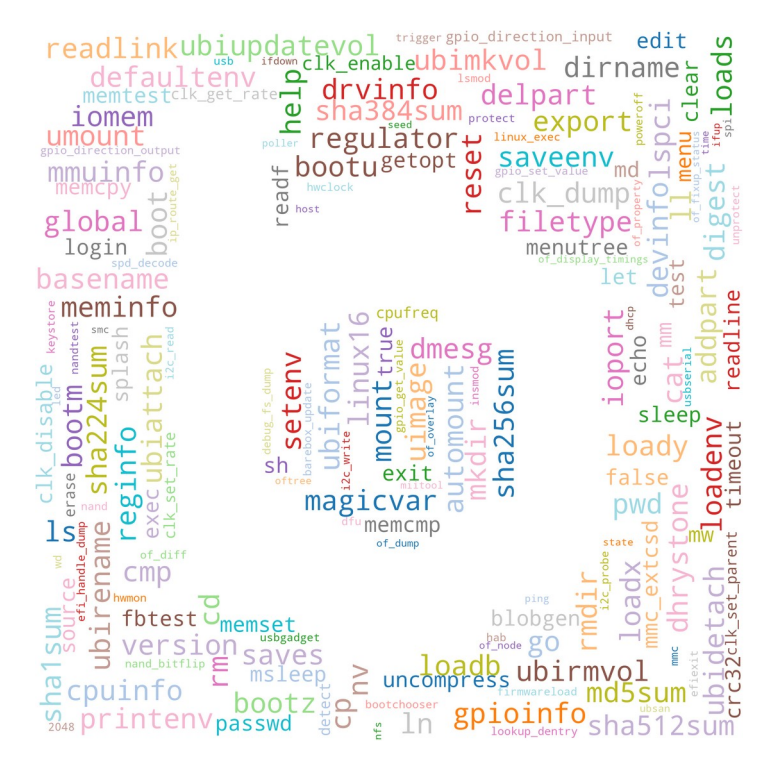

- Shell has access to character devices for I/O memory, EEPROMs, block device partitions, OTP, (net-)consoles, regmaps, PHYs … etc.
- Commands for device tree manipulation
	- Example: echo -o /env/init/fix-sd-card-detect of\_property mmc0 -s -f broken-cd ; saveenv
- Useful defaults (bnet, net, /mnt/nfs) for network boot
	- nv user=you is often all you need for net booting an unconfigured board
	- $\blacksquare$ If network is unavailable, ratpfs allows mounting host directories over a serial link
- Help text can be compiled in, [Documentation](https://www.barebox.org/doc/latest/commands.html)  $\mathbb{Z}$  mechanically extracted into Sphinx docs

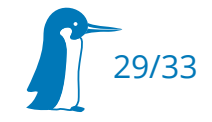

#### Bring-Up: Custom Commands

- barebox "userspace" is a POSIX-like programming environment
	- Userspace code is easier to port
- Kernel-API also available: Control GPIOs, handle SPI transfers, ...

```
#include <common.h>
#include <command.h>
#include <complete.h>
static int do_true(int argc, char *argv[])
\mathcal{F}_{\mathcal{A}}return 0;
}
static const char * const true_aliases[] = { ":", NULL};
BAREBOX CMD START(true)
   .aliases = true_aliases,
   cmd = do true,BAREBOX CMD DESC("do nothing, successfully")
   BAREBOX_CMD_GROUP(CMD_GRP_SCRIPT)
   BAREBOX_CMD_COMPLETE(empty_complete)
BAREBOX_CMD_END
```
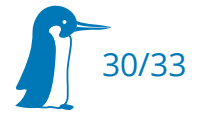

# Recent Developments (in the last two years)

- Architecture Support:
	- $\blacksquare$ i.MX8M[M/Q/P]
	- **RISC-V**
	- **Kalray MPPA**
- ubootvarfs
- OP-TEE (Early-)Loading
- ARM64 Layerscape
	-

STM32MP1

Raspberry Pi 3

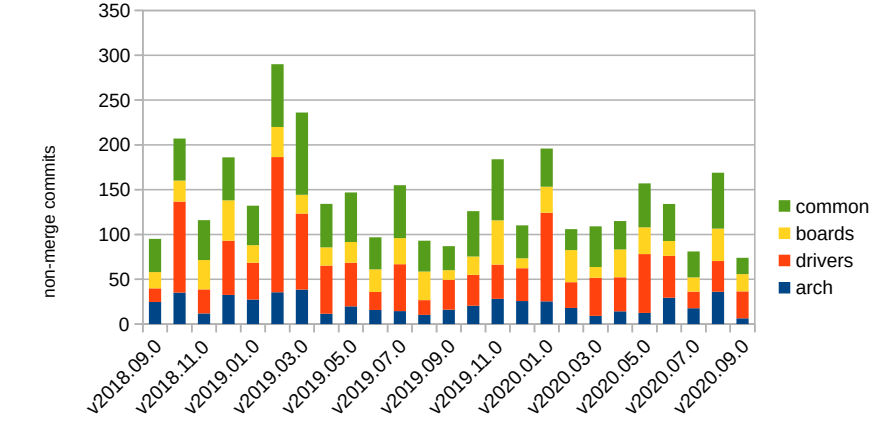

barebox releases

- AddressSanitizer (arm32, arm64 and sandbox), UBSan, CONFIG\_COMPILE\_TEST
- Device tree Overlays
- Deep Probe
- Workqueues and Slices

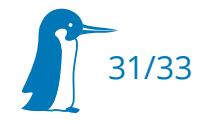

#### Interested?

- Project home: [https://barebox.org](https://barebox.org/)
- **Collaboration via Mailing List**

<https://lists.infradead.org/mailman/listinfo/barebox>

- **#barebox on Freenode**
- Give ARCH=sandbox a whirl!

**user@host\$** git clone <https://git.pengutronix.de/git/barebox> **user@host\$** cd barebox **user@host\$** make sandbox\_defconfig **user@host\$** make **user@host\$** ./barebox

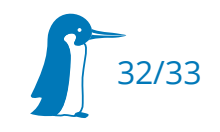

#### Thanks!

#### Questions?

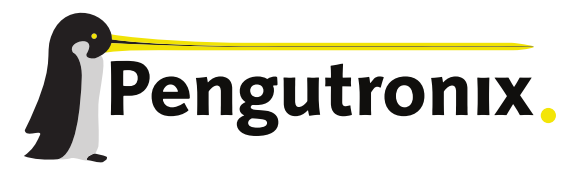

https://www.pengutronix.de